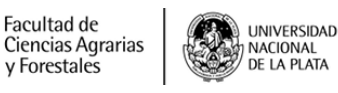

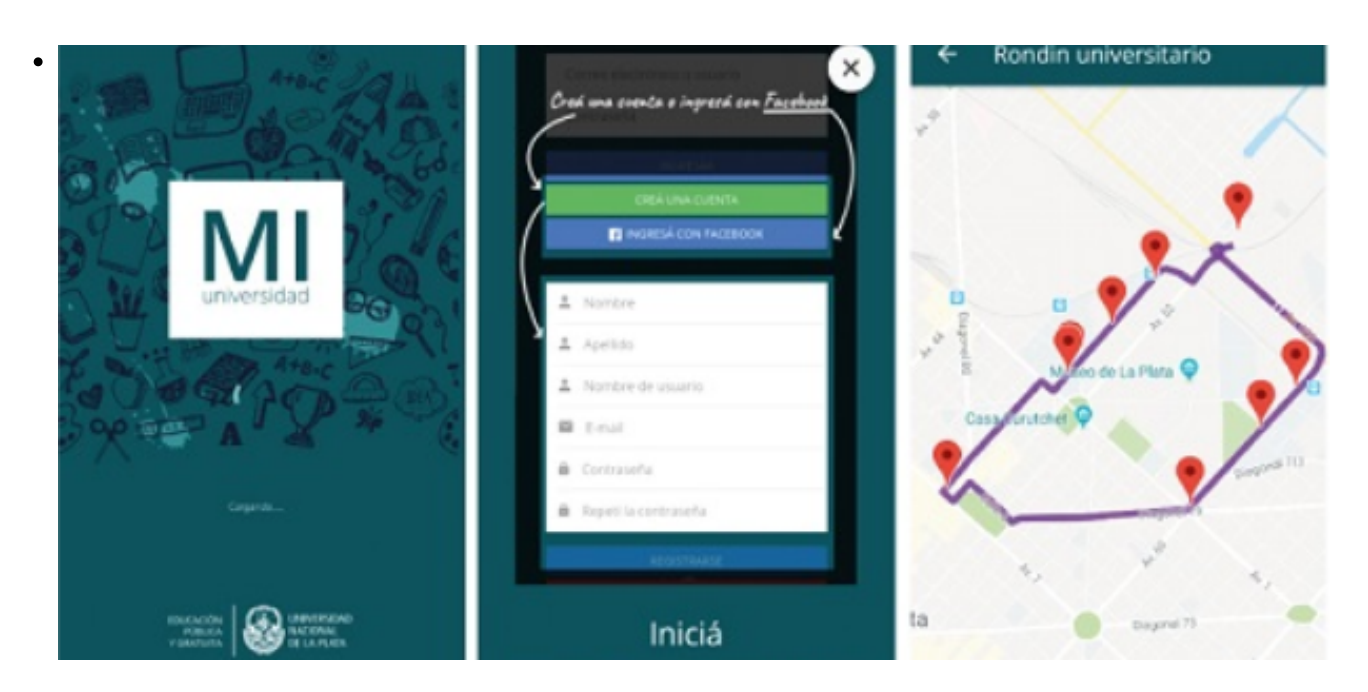

\$(window).load(function() { \$('#post\_slider').flexslider({ animation : 'fade', controlNav : true, directionNav : true, animationLoop : true, slideshow : true }); });

App MiUNLP para Docentes y Estudiantes

Integra en un solo lugar información general de la UNLP

ALUMNOS

[MiUNLP](https://cespi.unlp.edu.ar/articulo/2019/4/22/app_miunlp) **[1]**es una app que integra en un solo lugar información general de la UNLP así como también las notificaciones de distintos servicios como SIU Guaraní, la plataforma Moodle e información de bienestar estudiantil para el/la estudiante.

Los docentes pueden interactuar a través de SIU Guaraní por ejemplo, registrando las fechas de los parciales y de esa manera los/las estudiantes podrán estar notificados de fechas y les ayudará a poder agregarlo al calendario en tu teléfono celular e ir incorporarlo como eventos y se puedan configurar alertas personales que te parezcan más adecuadas.

Tiene información precisa de la ubicación de los comedores y del recorrido del rondín universitario, al instalarla te solicitará permisos para acceder a tu ubicación. También te va a solicitar permisos para enviar notificaciones a tu teléfono celular.

Para acceder a los servicios de MiUNLP debés crear una cuenta. Los datos solicitados para crearla se detallan a continuación:

## Nombre

Apellido

Nombre de usuario

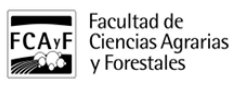

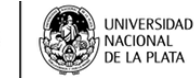

Correo electrónico

Clave de seguridad de 8 caracteres

Tené en cuenta que debés especificar una dirección de correo electrónico válida que te va a permitir recuperar la clave en caso de olvidar la contraseña.

También podes crear una cuenta con tu usuario de Facebook.

Tus comentarios y sugerencias de mejora serán muy valoradas por el equipo del CESPI, no dudes en escribirnos en la tienda o mandarnos un correo electrónico a:

[mesadeayuda@cespi.unlp.edu.ar](mailto:mesadeayuda@cespi.unlp.edu.ar) [2]

Para más información sobre la app, [pueden acceder aquí.](https://cespi.unlp.edu.ar/articulo/2019/4/22/app_miunlp) [1]

También compartimos [este video tutorial](https://www.youtube.com/watch?v=c8c-I5N2SuY) [3]

**URL de origen:**<https://www.agro.unlp.edu.ar/novedad/app-miunlp-para-docentes-y-estudiantes>

## **Enlaces**

[1] https://cespi.unlp.edu.ar/articulo/2019/4/22/app\_miunlp [2] mailto:mesadeayuda@cespi.unlp.edu.ar [3] https://www.youtube.com/watch?v=c8c-I5N2SuY